SISTEMAS BASADOS EN MICROPROCESADOR Segunda Convocatoria 2022-2023

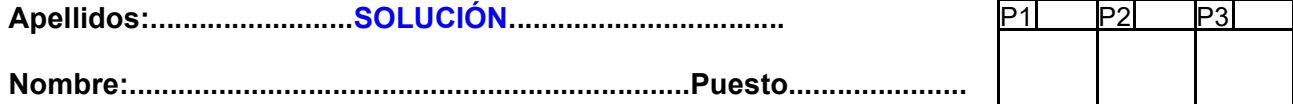

# Duración 4:00 horas

# 1.- [3 Puntos] Preguntas cortas:

- a) La instrucción NOP no hace nada, pero ocupa una palabra de código y tarda un ciclo en ejecutarse. Proponga una solución alternativa que ocupe una palabra y pierda 2 ciclos.
- b) Cuando se produce una interrupción, el procesador termina de ejecutar la instrucción en curso y, si las interrupciones están habilitadas, inicia el proceso de servir la más prioritaria de las pendientes. Por tanto, una instrucción en sí misma es atómica, ya que no se puede dividir. Sin embargo, un trozo de código cualquiera formado por más de una instrucción no es atómico. Indique cómo lo convertiría en atómico.
- c) Escriba las instrucciones necesarias para que la frecuencia del ACLK sea 1'17 kHz (NOTA: Flfxt=32768Hz, Fvlo=9400Hz, Flfmodclk=37500Hz).
- d) Haga un programa en ensamblador que tenga dos tareas cooperativas. La primera hace parpadear el led1 del Launchpad a 3 Hz (es decir, se apaga y se enciende 3 veces en un segundo) y la segunda hace lo propio con el led2 a 7Hz. Dispone del módulo  $st.asm$ desarrollado en prácticas. Escoja la mínima frecuencia del TA2 para que el error de las frecuencias esté por debajo del 0'1%. Led1 en P1.0; Led2 en P9.7.

### **SOLUCIÓN**

- a) Hay muchas alternativas. Por poner algunas:
	- JMP <siguiente instrucción>
	- mov.w pc, pc
	- mov.w  $@r0$ , r3

Es importante que no se altere el SR, ya que estrictamente, no debe hacer nada.

b) Basta con deshabilitar las interrupciones antes del bloque de instrucciones y restaurar su estado al final. De esa forma no se puede ejecutar una IRQ entre dos instrucciones cualesquiera del bloque. Antes de deshabilitar las interrupciones, se guarda el estado del SR en un registro (si está disponible) o la pila (solución más lenta):

```
mov.w sr, r15 ;Salvar GIE (y resto de SR) en R15
;push.w sr ;Versión alternativa si no hay un registro disponible
dint ;Deshabilitar interrupciones
;inicio del bloque atómico
;...
;fin del bloque atómico
mov.w r15, sr ;Recuperar estado original del GIE
;pop.w sr ;Versión alternativa si no hay un registro disponible
```
- c) EL ACLK sólo puede tener como fuentes los osciladores lentos, LFXT, VLO y LFMODCLK. Cualquiera de esos relojes está en el rango de los 10KHz mínimo, por lo que habrá que usar un divisor para conseguir una velocidad tan lenta. Tenemos tres opciones:
	- LFXT / 1,17 = 32'768 / 1,17 = 28'01
	- VLO  $/ 1,17 = 9'4 / 1,17 = 8,03$
	- LFMODOSC / 1,17 = 37'5 / 1,17 = 32,05

El divisor para LFXT se sale de rango, ya que sólo son válidos divisores que sean potencia de 2 (1, 2, 4, 8, 16 y 32). En cambio, los otros dos osciladores dan aproximaciones válidas a un divisor. Dada la variablidad de ambos osciladores, no podemos dar ninguna de las dos opciones como mejor respuesta, siendo ambas igualmente válidas. La única razón que puede decantar la elección de la tercera opción es que el VLO está por defecto apagado y el LFMODCLK encendido. No obstante, el consumo del VLO es ridículo, por lo que encenderlo

no supondría más que un incremento del consumo de 100nA. En el siguiente código se muestra la configuración de la tercera opción.

> ;Descomentar instrucciones si no se parte del estado de reset mov.b #CSKEY\_H, &CSCTL0\_H;Desbloquear módulo de reloj bis.w #SELA1, &CSCTL2;Hacer LFMODCLK fuente de ACLK ;bic.w #SELA2|SELA0, &CSCTL2;Hacer LFMODCLK fuente de ACLK bis.w #DIVA2|DIVA0, &CSCTL3;DIVA=5 (dividir por 32) ;bic.w #DIVA1, &CSCTL3;DIVA=5 (dividir por 32) clr.b &CSCTL0\_H ;Bloquear módulo de reloj

d) Escogeremos como frecuencias para las tareas 6 y 14, el doble de las frecuencias según el enunciado, para contabilizar tanto los encendidos como los apagados.

Si se escoge el mínimo común multiplo de las frecuencias de las tareas como frecuencia del SystemTimer (ST), el error en las frecuencias vendrá determinado por la precisión con la que se ajuste la frecuencia del ST en el timer A.

Por tanto, el error en las frecuencias de las tareas dependerá del divisor que se aplique al reloj del timer A. En la siguiente tabla se pueden encontrar los cálculos para todos los posibles divisores que se pueden aplicar (hay algunos que se pueden obtener de varias formas al tener 2 divisores separados):

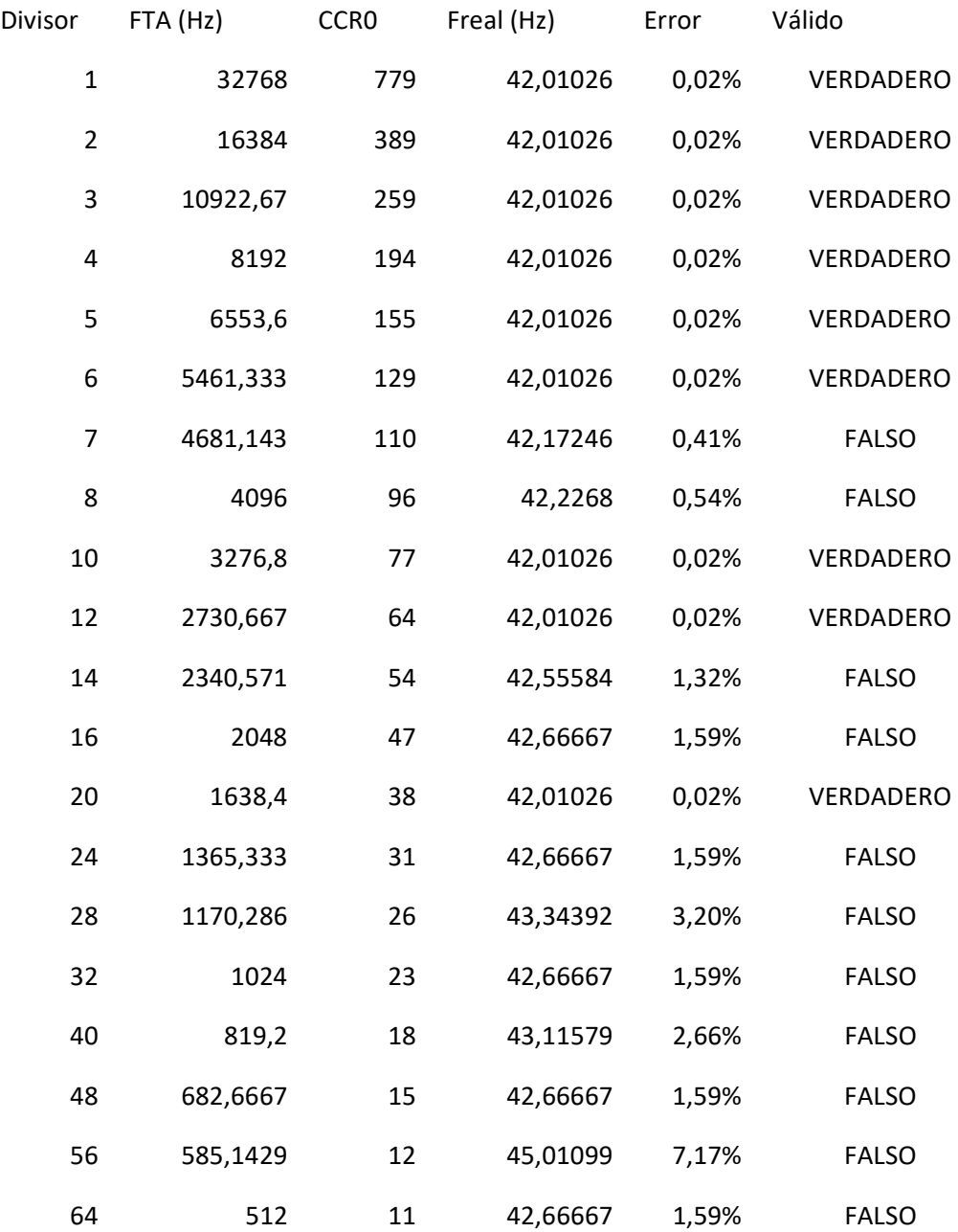

En principio, cuando más pequeño sea dicho divisor, más grande será el valor del CCR0 y menor influencia va a tener el truncamiento de los decimales en el cálculo del CCR0. Pero también es posible encontrar errores mayores con divisores menores: el error para el divisor 8 es de 0'54%, mientras que para el divisor 20 es de 0'02% (o 200 ppm). De hecho, el divisor de 20 es la mejor elección porque es el mayor que produce un error menor al 0'1% como se pide.

;------------------------------

```
; Datos de configuración
;------------------------------
; *** Puertos de E/S ***
L1 .equ BIT0
L2 .equ BIT7
; *** Frecuencia del System Timer ***
FTACLK .equ 32768 ;Frecuencia del reloj del TA. Hz
FL1 .equ 6 ;Frecuencia de eventos del led1
FL2 .equ 14 : Frecuencia de eventos del led2
FST .equ 42 : Frecuencia del SystemTimer. Hz
;------------------------------
; Constantes calculadas
;------------------------------
CCR0 equ FTACLK/FST-1 ;Valor a programar en CCR0<br>11PERIODO equ FST/FL1 ;Tiempo entre ejecuciones o
l1PERIODO equ FST/FL1 ;Tiempo entre ejecuciones del L1(TICs)
l2PERIODO equ FST/FL2 ;Tiempo entre ejecuciones del L2(TICs)
;------------------------------
; Variables
;------------------------------
         .bss l1PE, 4 ;Próxima Ejecución del proceso del led 1
         .bss l2PE, 4 ;Próxima Ejecución del proceso del led 2
;--------------------------------------------------------------------------------
; main v1.0
;--------------------------------------------------------------------------------
main mov.w #CCR0, r12
         call #stIni           ;Inicializar System Timer
         call #IniVars             ;Inicializar variables
         call #IniPuertos ; Inicializar puertos E/S
superbucle call #Led1 (1994);Tarea de parpadeo del led1
         call #Led2 ;Tarea de parpadeo del led1
         bis.w #LPM3+GIE, sr ;Entrar en bajo consumo
        jmp superbucle
         .intvec RESET VECTOR, main
         .text
;--------------------------------------------------------------------------------
; IniVars v1.0;--------------------------------------------------------------------------------
IniVars ;Inicializar variables del sistema
        clr.w & 11PE ; Ejecutar desde el principio
        clr.w &l1PE+2<br>clr.w &l2PE
                              ; Ejecutar desde el principio
        clr.w &l2PE+2
         ret
;--------------------------------------------------------------------------------
; IniPuertos v1.0
;
; Inicializa los puertos de E/S.
;--------------------------------------------------------------------------------
IniPuertos bic.b #L1, &P1OUT ;L1 apagado
         bic.b #L2, &P9OUT ;L2 apagado
         bis.b #L1, &P1DIR ;L1 salida
         bis.b #L2, &P9DIR ;L2 salida
         ret
```

```
;--------------------------------------------------------------------------------
; Proceso del led 1 v1.0
;--------------------------------------------------------------------------------
Led1 call #stTime ;Leer tiempo
         mov.w &l1PE, r14 ;R15:R14=Instante de próxima ejecución
         mov.w &l1PE+2, r15
         call #cmp32 ;Comparar. Toca?
         jlo Led1Fin  ;...no. Salir
         add.w #l1PERIODO, &l1PE ;...sí.Actualizar instante próxima ejecución
         adc.w &l1PE+2
         xor.b #L1, &P1OUT ;Conmutar led
Led1Fin ret
                   ;--------------------------------------------------------------------------------
; Proceso del led 2 v1.0
;--------------------------------------------------------------------------------
Led2 call #stTime ;Leer tiempo
         mov.w &l2PE, r14 ;R15:R14=Instante de próxima ejecución
        mov.w &l2PE+2, r15<br>call #cmp32
         call #cmp32 ;Comparar. Toca?
         jlo Led2Fin ;...no. Salir
         add.w #l2PERIODO, &l2PE ;...sí.Actualizar instante próxima ejecución
         adc.w &l2PE+2
         xor.b #L2, &P9OUT ;Conmutar led
Led2Fin ret
```
**2.-** [3 Puntos] Se desea realizar la función  $IncTime$  que recibe una información de hora y la incrementa en un segundo:

int IncTime (unsigned long \*hms);

hms es un puntero a un entero largo sin signo que almacena, en BCD empaquetado, información temporal en formato HHMMSS (dos dígitos BCD para hora, minutos y segundos):

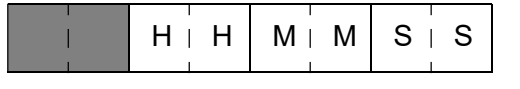

La función sigue el convenio de llamada de C y devuelve 1 si se produce un cambio de día (la hora de entrada es 23:59:59), -1 si la hora es incorrecta y 0 en el resto de los casos. Ignore el byte alto de la información horaria (zona rayada). La hora se guarda en formato de 24h. Escriba IncTime en ensamblador del MSP430. NOTA: La nueva hora se guarda en el mismo sitio que la original. Se recomienda el uso de las instrucciones que soporten aritmética BCD.

#### **SOLUCIÓN**

```
;------------------------------------------------------------------------
; int IncTime (unsigned long *hms); v1.0
;
; Incrementa la hora hms (en BCD empaquetado y en formato de 24h) en un 
; segundo. En caso de cambio de día (hms=235959) devuelve 1. En caso de
; error (hora incorrecta) devuelve -1. En caso contrario, 0.
;------------------------------------------------------------------------
IncTime mov.w r12, r13 ; Dejar libre R12 para la salida
          clr.w r12 ; Por defecto, salir con Ok
          clrc ;Empezar con C=0
          ;Incrementar SS
          dadd.b #1, 0(r12) ; Sumar 1 a SS
          cmp.b #0x60, 0(r12); SS <=> 60?
          jlo IncTimeFin ;<, trabajo terminado
          jeq IncTimeMM ;=, incrementar minutos
          jmp IncTimeErr ;>, error
         ;Hacer SS=0 e incrementar MM
IncTimeMM \text{ } clr.b \text{ } 0(r12) ; SS=0
          dadd.b #1, 1(r12) ; Sumar 1 a MM
```

```
cmp.b #0x60, 1(r12) ; MM <=> 60?
           jlo IncTimeFin ;<, trabajo terminado
           jeq IncTimeHH ;=, incrementar minutos
           jmp IncTimeErr ;>, error
          ;Hacer MM=0 e incrementar HH
IncTimeHH clr.b 1(r12) ; MM=0
           dadd.b #1, 2(r12) ; Sumar 1 a HH
           cmp.b #0x24, 2(r12) ; HH <=> 24?
           jlo IncTimeFin ;<, trabajo terminado<br>jeq IncTimeDD ;=, incrementar minutos
           jeq IncTimeDD ;=, incrementar minutos
           jmp IncTimeErr ;>=, error
           ;Hacer HH=0 y salir con cambio de día
IncTimeDD clr.b 2(r12) ; HH=0<br>mov.w #1, r12 ; Códiq
                              ;Código de salida=1 (nuevo día)
           jmp IncTimeFin
IncTimeErr mov.w #-1, r12 ; Salida Error
IncTimeFin ret
```
3.- [4 Puntos] Observe el circuito de la figura. Inicialmente el puerto se configurará en modo entrada para poder leer el estado del pulsador. Cuando el usuario lo acciona, se enciende el led sin intervención del MSP. Se desea hacer un programa que alargue el encendido del led hasta 3s cuando la pulsación sea menor a ese tiempo. Para ello, se medirá el tiempo de la pulsación y, si es menor, colocará el puerto en modo salida y encenderá el led el tiempo restante hasta completar los 3s. Nótese que el led se apagará brevemente desde que se suelte la tecla hasta que se encienda por programa. Una vez terminado el tiempo, volverá a colocar el puerto en modo entrada para esperar la siguiente pulsación. En caso de que la pulsación fuera de 3s o más, no se hará ninguna actuación. El programa en ensamblador debe funcionar totalmente por interrupciones, con ayuda del Timer A0 y operar en el modo de mayor bajo consumo. Considere los pulsadores libres de rebotes, el perro guardián desactivado, los puertos desbloqueados, pila inicializada, ACLK=LFXT en marcha con cristal de 32768Hz y TA0.CCR0 como función primaria del P1.0, CCI0A cuando es entrada y OUT0 cuando es salida.

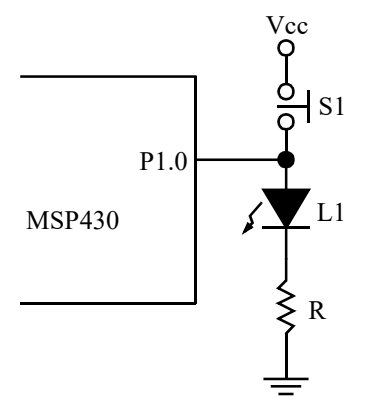

#### **SOLUCIÓN**

Inicialmente se configurará el puerto como entrada con resistencia de *pull-down*. La tecla pulsada se detectará con un valor alto (lógica positiva). El control del led es con lógica positiva (1 enciende, 0 apaga).

Además se configurará en su función primaria para que sea controlado por el TA0 directamente. El CCR0 se configurará en modo de captura sensible a flanco de subida en el canal CCIA con las interrupciones habilitadas.

El TA0 se configurará con entrada de ACLK, en modo continuo con el divisor máximo (64), ya que permite medir con exactitud el tiempo de mínimo de 3s.

El CCR0 puede estar en tres modos distintos:

• Captura, sensible a flanco de subida (modo inicial). Se espera a la pulsación de la tecla. En la ISR se guarda el valor del CCR0 (instante actual) más 3s en la variable TFin para poder calcular el momento límite del encendido mínimo. Se cambiará el flanco activo a

bajada, para detectar la liberación.

- Captura, sensible a flanco de bajada. Se espera a la liberación de la tecla. En la ISR se mira si el tiempo actual (capturado en el CCR0) es mayor o igual que el instante final de tiempo mínimo de encendido (guardado en la variable TFin). Si es así, no se actúa sobre el led y sólo se configura el TA0 para la siguiente pulsación. Si no, se pone el puerto como salida y se enciende el led manualmente. También se configura el CCR0 en modo de comparación para que produzca un evento al final de dicho tiempo TFin y apague el led automáticamente.
- Comparación. Se espera al fin de los 3s desde la pulsación. En la ISR sólo hay que poner el puerto en modo entrada y configurar el CCR0 en modo captura en flanco de subida para detectar la siguiente pulsación.

```
PUERTO .equ BIT0
FACLK .equ 32768 ;Frecuencia de ACLK. En Hz
DIVTA .equ 64 ; Divisor del TAO
FTA .equ FACLK/DIVTA ;Frecuencia del TA0. En Hz
TMINLED .equ 3*FTA  ;Tiempo mínimo de led encendido (en TICS)
          .bss TFin, 2 ; Guarda instante final de tiempo mínimo de encendido
;--------------------------------------------------------------------------------
;main v1.0
;--------------------------------------------------------------------------------
main ;P1.0 entrada pulldown función 1 (TA0.0)
         bis.b #PUERTO, &P1REN;Resistencia...
         bic.b #PUERTO, &P1OUT;...de pulldown
         bis.b #PUERTO, &P1SEL0;Función 1
         ;TA0.0 en modo captura con entrada CCIA en flanco de subida. IRQ
         mov.w #CAP|CM_1|CCIS_0|CCIE, &TA0CCTL0
          ;TA0 con ACLK/64 modo continuo
          mov.w #7, &TA0EX0 ;Divisor extra a 8
          mov.w #TASSEL__ACLK|ID__8|MC__CONTINUOUS|TACLR, &TA0CTL
          bis.w #LPM3|GIE, sr ;Ea, a dormir
;--------------------------------------------------------------------------------
; TA00ISR _{\rm v1.0};--------------------------------------------------------------------------------
TA00ISR ;Tres posibles eventos de entrada:
         ;1. Flanco de subida en CCIA. Se ha pulsado la tecla
         ;2. Flanco de bajada en CCIA. Se ha soltado la tecla
         ;3. Evento de comparación. Se ha terminado el tiempo minimo
         bit.w #CAP, &TA0CCTL0;Qué modo está programado?
          jz Comparac ;...comparación; led se apaga sólo. Esperar pulsación
         bit.w #CM0, &TA0CCTL0;...captura. Qué flanco está programado?
          jz FBajada ;...bajada. Se ha soltado la tecla
          ;Si flanco subida, calcular fin del tiempo mínimo de encendido
FSubida mov.w &TA0CCR0, &TFIn;TFin=Instante de pulsación
         add.w #TMINLED, &TFin;TFin=Instante final de tiempo mínimo de encendido
         xor.w #CM1|CM0, &TA0CCTL0;Conmutar flanco de entrada (sensible a bajada)
          jmp TA00Fin
         ;Si es flanco de bajada, ver si se ha cumplido el tiempo mínimo
FBajada cmp.w &TA0CCR0, &TFin;Hemos llegado al tiempo mínimo de encendido?
         jlo Comparac2 ;...sí. Esperar siguiente pulsación
          ;...no. Encender led manualmente y programar apagado tras el tiempo mínimo
         mov.w #OUTMOD_0|OUT, &TA0CCTL0;Pasar a modo comparación y encender led
          bis.b #PUERTO, &P1DIR;Puerto salida
          mov.w &TFin, &TA0CCR0;Programar tiempo de apagado
          mov.w #OUTMOD_5|CCIE, &TA0CCTL0;Apagar led automáticamente y pedir IRQ
          jmp TA00Fin
         ;Evento de comparación, poner puerto como entrada sensible a flanco subida
Comparac bic.b #PUERTO, &P1DIR;Puerto como entrada
Comparac2 mov.w #CAP|CM_1|CCIS_0|CCIE, &TA0CCTL0;CCR0 modo captura Sensible a tecla
TA00Fin reti
```
.intvecRESET\_VECTOR, main